## **1.1.51 ADICIONAL NOTURNO**

**CONCEITO:** Adicional devido ao servidor pela prestação de serviços no horário compreendido entre 22 (vinte e duas) horas de um dia e 5 (cinco) horas do dia seguinte.

**UNIDADE RESPONSÁVEL:**Diretorias/Núcleos, Diretoria de Administração de Pessoal e Pró-Reitoria de Administração-PRAD.

**LEGISLAÇÃO:** Art. 75 da Lei 8.112, de 11.12.1990, Artigo 7º, IX e art. 39, § 2º, da Constituição Federal; Nota Informativa nº 6/2010/COGES/DENOP/SRH/MP.

**REQUISITOS:** Não ser ocupante de cargo em comissão ou função de confiança.

#### **PROCEDIMENTOS:**

1. Servidor - preenche requerimento e anexa quadro de aulas, encaminha via SEI ao Diretor do Núcleo ou Campus.

2. Quando o servidor prestar serviço noturno que compreender entre os horários de 22 (vinte e duas) horas e 5 ( cinco) horas do dia seguinte, a Diretoria do Núcleo ou Campus deve declarar o horário de serviço noturno realizado pelo servidor.

3. Diretoria de Campus ou Núcleo- inclui declaração quanto ao horário de serviço noturno realizado pelo servidor e autorização orçamentária para despesa e enviar via SEI à Diretoria de Administração de Pessoal- DAP.

4. DAP-instrui o processo de acordo com a legislação vigente e envia o processo à CFP.

5. CFP- Realiza os cálculos percebidos para posterior inclusão da folha de pagamento e encaminha os autos à CRD.

6. CRD – Arquiva no assentamento funcional digital do servidor.

### **OBSERVAÇÕES:**

- O serviço noturno terá o valor-hora acrescido de 25% (vinte e cinco por cento), computando-se cada hora como 52 (cinquenta e dois) minutos e 30 (trinta) segundos.
- O pagamento do adicional é feito mediante comprovação da prestação de serviços, pela unidade.
- O Adicional Noturno não se incorpora à remuneração ou provento.
- A percepção do Adicional Noturno não é permitida quando dos afastamentos do servidor.

### **PROCEDIMENTO 51 – ADICIONAL NOTURNO**

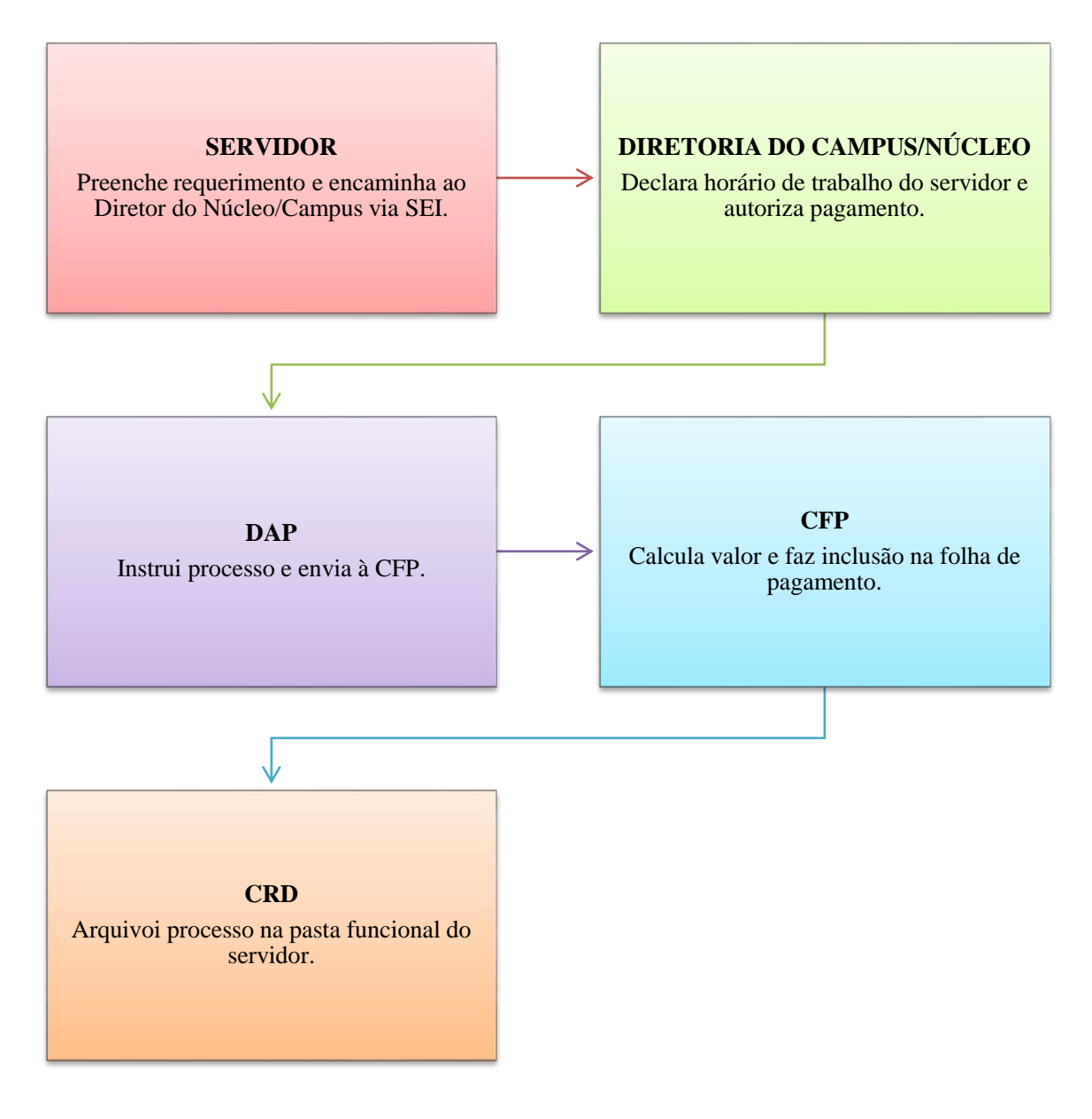

# **FORMULÁRIO 61 – ADICIONAL NOTURNO**

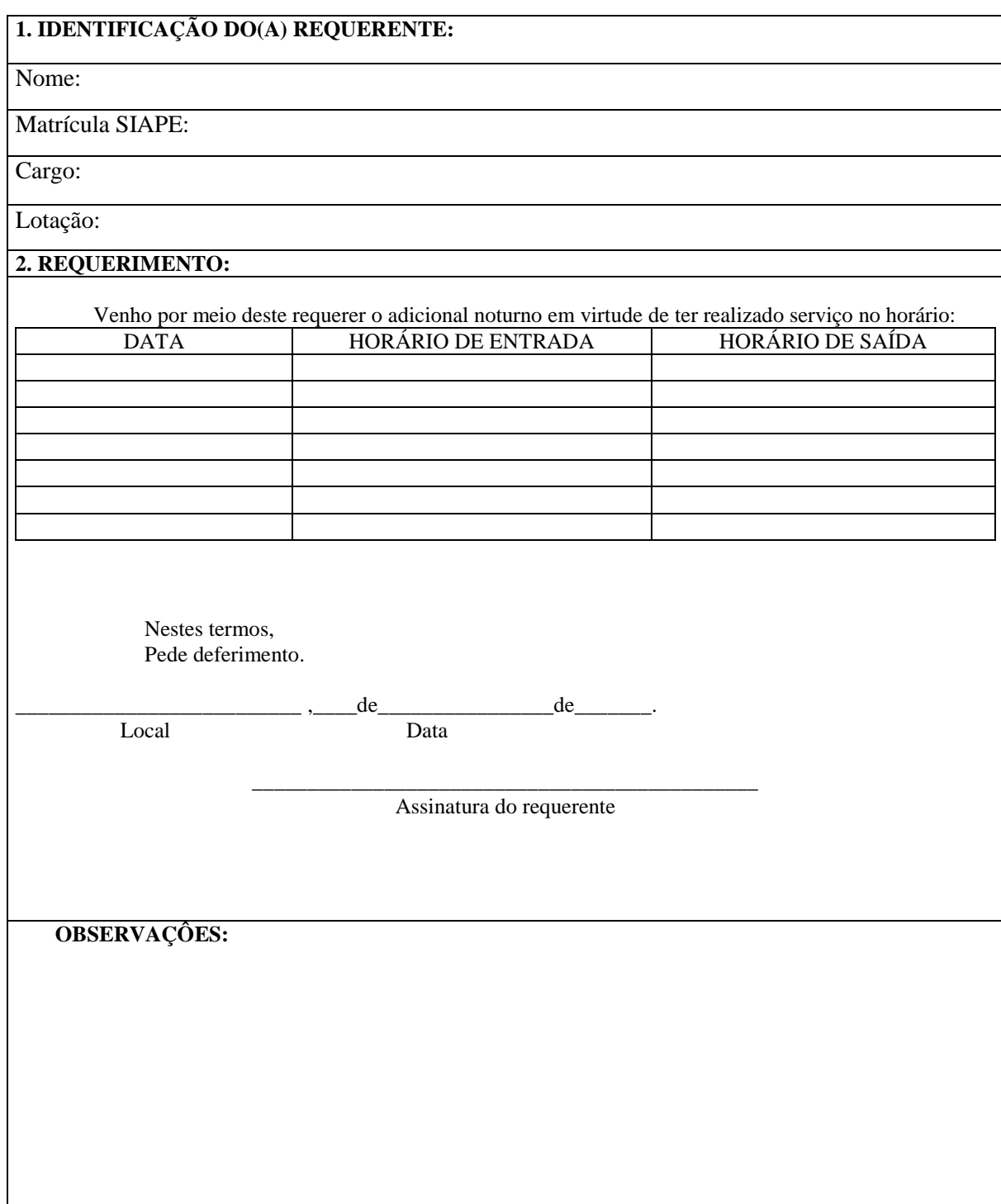